# **Keyword**

Eventually, you will no question discover a extra experience and exploit by spending more cash. still when? do you tolerate that you require to get those all needs in the same way as having significantly cash? Why dont you acquire something basic in the beginning? Thats something that will guide you to comprehend even more nearly the globe, experience, some places, in imitation of history, amusement, and a lot more?

It is your utterly own times to take steps reviewing habit. in the course of guides you could enjoy now is **keyword** below.

## Policy-Based Routing (PBR) - Cisco

The log keyword should not be used with this command in policy-based routing (PBR) because logging is not supported at the interrupt level for ACLs. Equal Access Example The following example provides two sources with equal access to two different service providers.

# 2222222222222222

 (QIDS -J) (Quick Inventory of Depressive Symptomatology: QIDS -J)<sup>[2]</sup> [2] [2] [2] [2] [2]

Keyword: 1 - Duties – cites the major duties and responsibilities of the job. Tab 3 - Qualifications and Evaluations – lists the type 

# LS-DYNA Keyword User's Manual - Volume II Material Models

An additional option \_TITLE may be appended to a \*MAT keyword in which case an additional line is read in 80a format which can be used to describe the material. At present, LS-DYNA does not make use of the title. Inclusion of titles simply gives greater clarity to input decks. Key to numbers in square brackets 0 - Solids

Federal Resume Guide Page 5 Tab 1 - Overview – briefly describes the job and provides basic information regarding salary, who may apply, duty location, open period for acceptance of applications, and job summary. Tab 2  $\mathbb{Z}_{\text{of skills}/\text{competencies}}$  you need

## Skills Checklist: Reading Comprehension - Scholastic

READ 180 • Reading Skills and Strategies • Stage A SAM Keyword: Skills Checklist Students will demonstrate proficiency with rBook Workshop skills when they reach these benchmarks. Skills Checklist READ 180®Bookr Stage A Workshop 2: Coming to America Comprehension Sequence of Events Summarize Identify sequence signal words.

(QIDS …

## RC snubber circuit design for TRIACs - STMicroelectronics

Snubber circuit functions and drawback AN437 4/18 Figure 4. Z0103 TRIAC turn-off on inductive load without and with snubber circuit ( $C = 10$  nF and  $R = 2.7$  k $\Omega$ ) The snubber circuit design, detailed in Section 2: How to design snubber circuit for turn-off improvement, is a trade-off between the maximum peak off-state voltage under pulse conditions (VDSM / VRSM), the …

TEXAS WORKFORCE COMMISSION Workforce Development …

WD Letter 10-22 3 NLF: Boards must ensure that Workforce Solutions Office staff charges all time used for eligibility determinations and enrollment of CTS participants to WIOA Statewide funds in applicable payroll systems. NLF: Boards must ensure that Workforce Solutions Office staff provides RESEA services according to the TWC RESEA Program Guide and local policies and …

## Federal Resume Guide - Archives

# Manifesto of the Communist Party

Manifesto of the Communist Party by Karl Marx and Frederick Engels February 1848 Written: Late 1847; First Published: February 1848; Source: Marx/Engels Selected Works, Vol. One, Progress Publishers, Moscow, 1969, pp. 98-137;

# User goes to www.goprogram - CA Child Support Services

Jul 09, 2020 · type the 'keyword' from the sample document into the 'Keyword' field on this page in order for email to be confirmed as your Mailing Preference. Review the electronic consent and obtain the keyword. Keyword By inserting the keyword above, I have read and understood the E-SIGN CONSENT TO USE ELECTRONIC RECORDS AND SIGNATURES document and consent ...

## Student Title Page Guide, APA Style 7th Edition

Title Page Format • recommended fonts: 11-point Calibri, 11-point Arial, 10-point Lucida Sans Unicode, 12-point Times New Roman, 11-point Georgia, or 10-point

# Outlook Quick Start guide

with a keyword or phrase. Your inbox, your way. Sort and filter messages, and group messages by subject in conversation view. Show or hide the ribbon. Select arrow to switch between the Simplified and Classic ribbons. Display what you need. Switch between the different Outlook features like Mail, Calendar, and People views. Navigate your mail ...

# Abstract and Keywords Guide, APA Style 7th Edition

each keyword separated by a comma and a space ° no ending punctuation after the final keyword ° listed in any order (not necessarily alphabetical) ° if the keywords run onto a second line, double-space the two lines and do not indent the second line. More information on how to write and format an abstract and keywords can be found in the

# SUGI 27: Using the Magical Keyword 'INTO:' in PROC SQL

Using the Magical Keyword "INTO:" in PROC SQL Thiru Satchi Blue Cross and Blue Shield of Massachusetts, Boston, Massachusetts Abstract "INTO:" host-variable in PROC SQL is a powerful tool. It simplifies programming code while minimizing the risk of typographical errors. SQL INTO: creates one or more macro variables, based on

Oct 03, 2019 · 2 Reference Disclaimer e-Conomy SEA is a multi-year research program launched by Google and Temasek in 2016. Bain & Company joined the program as …

# 22222-222

 1990  $222222$ 

## TEXAS WORKFORCE COMMISSION Workforce Development …

Keyword: Child Care Effective: Immediately To: Local Workforce Development Board Executive Directors Commission Executive Offices Integrated Service Area Managers From: Reagan Miller, Director, Child Care & Early Learning Division Subject: Board Support for the Child Care Industry

## Reference - The Keyword | Google

#### UM1720 User manual - STMicroelectronics

May 2015 DocID025799 Rev 3 1/43 1 UM1720 User manual STM32Cube USB host library Introduction STMCube<sup>™</sup> initiative was originated by STMicroelectronics to ease developers life by reducing development efforts, time and cost. STM32Cube covers STM32 portfolio.

Keyword Coalition Readings - Yale University

revelation/conceptualization occurred at a meeting as we discussed the ways in which our early intellectual interests had been attacked by our

VIDEO TRAILER KEYWORD: HML8-508 What IMPACT will

KEYWORD: HML8-509 508-509\_NA\_L08PE-u04s05-brA1.indd 509 12/28/10 3:15:51 PM. The Time. July 1942–August 1944, November 1945 The Place. Amsterdam, the Netherlands The scene remains the same throughout the play. It is the top floor of a warehouse and office building in Amsterdam, Holland. The sharply

#### 1)PECS()

22222222222222222222

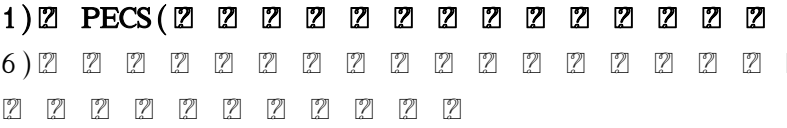

#### Disclaimer and Privacy Policy - Kindlepreneur

aim for a long tail keyword, you will have less competition and can easily rank #1. The strategy is to find a long tail keyword that gets lots of traffic but has little competition—something Kindlepreneur.com mentions a lot. Amazon Keyword: When you submit your book for publishing, you will notice that Amazon has a field called "Keywords."

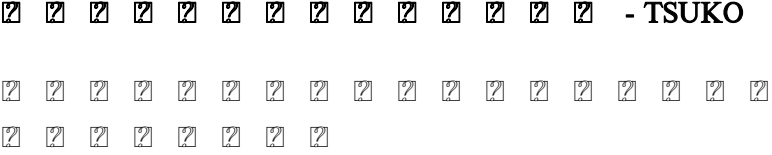

26 17

#### Coal vs. Natural Gas Energy Production

Global Energy Demand Is Growing! • Global energy demand grew by 8% from 2008- 2012 • Demand projected to increase by 37% by 2040 • Development of renewables is being outpaced by

## 22222222

() ①(%) = (/)×100